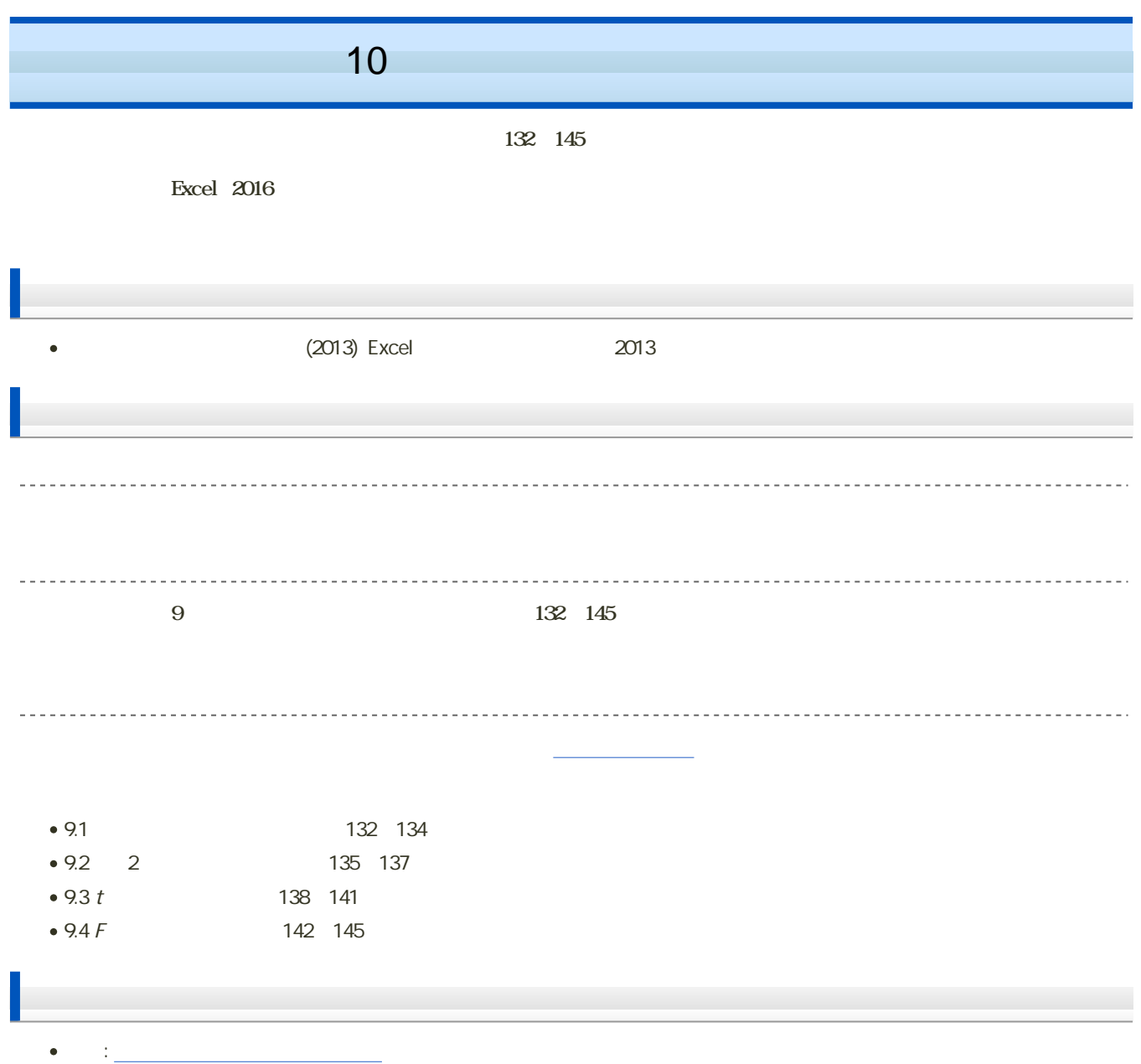

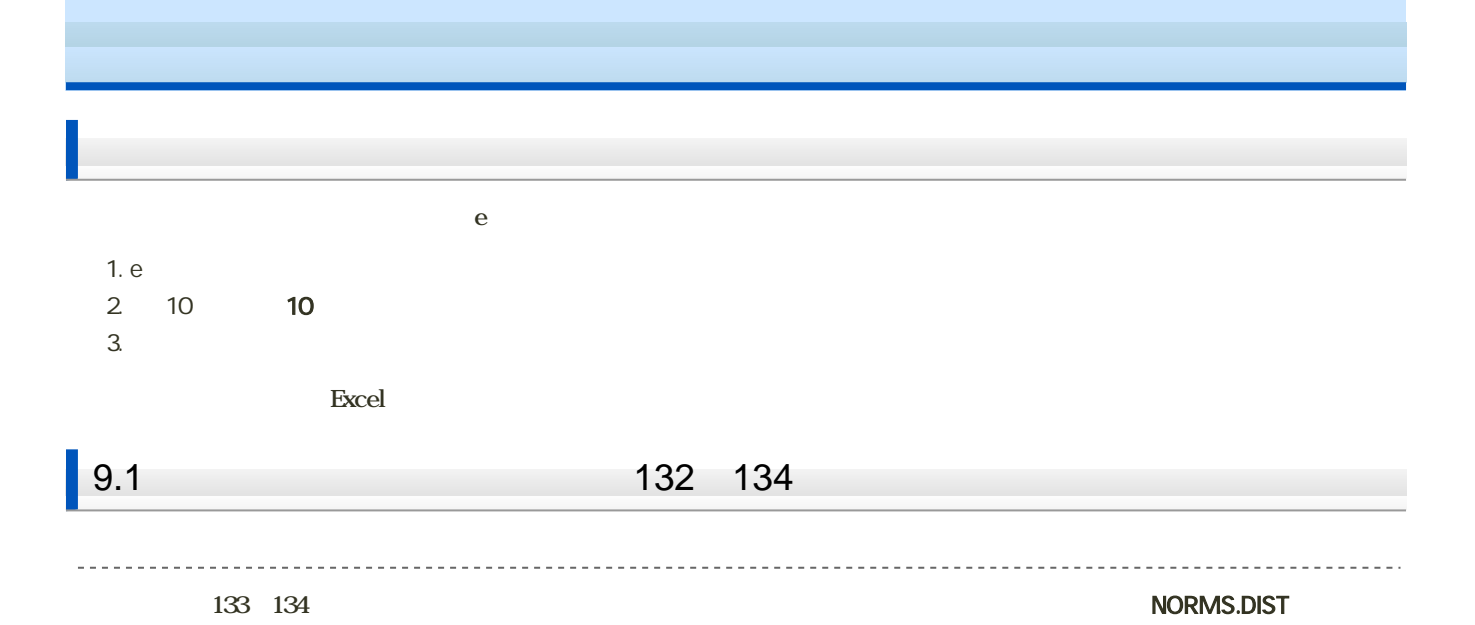

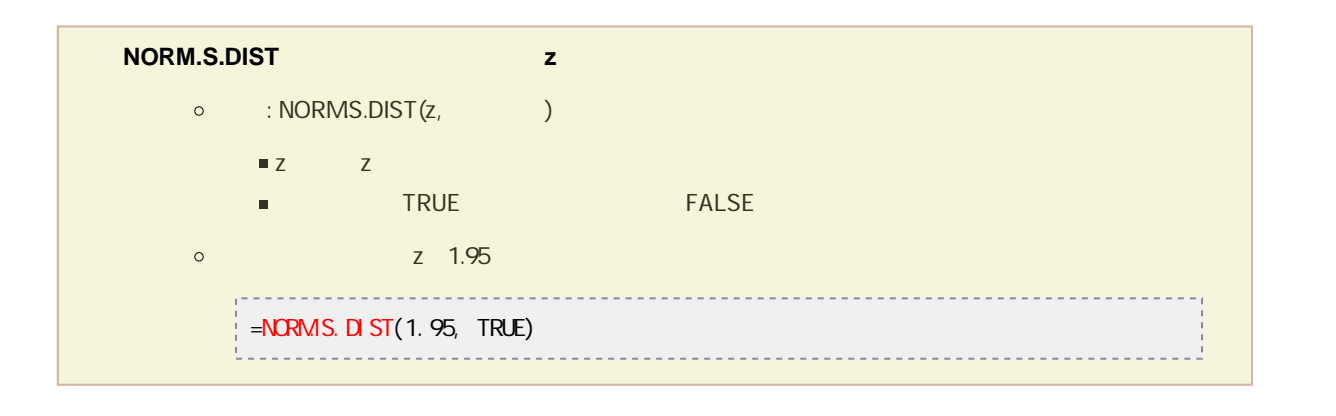

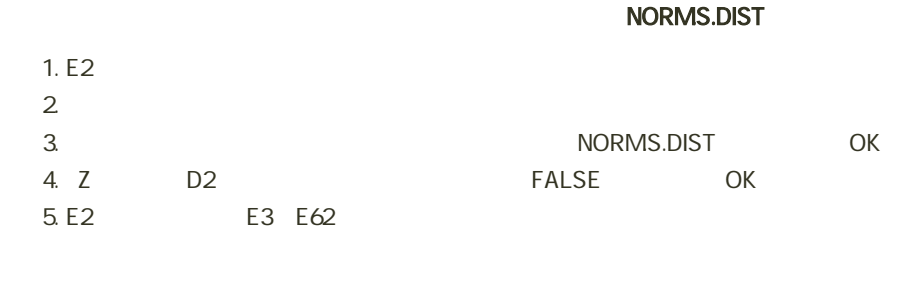

1. E1 E62

- $2$ 
	- データ 校閲 表示 POWERPIVOT ■ ストア Bing マップ П **I** is - ۱۵ レモットガニコ おす utra. ■個人用アプリ ▼ People Graph 2-D 折れ島 ガラ アプリ G F f(x)の値  $\frac{1}{1}$  0.004432

 $3.$ 

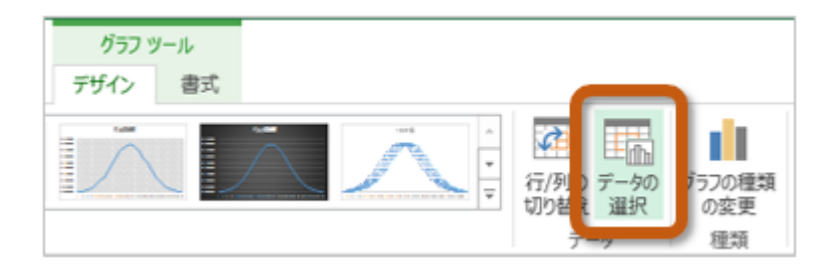

 $4.$ 

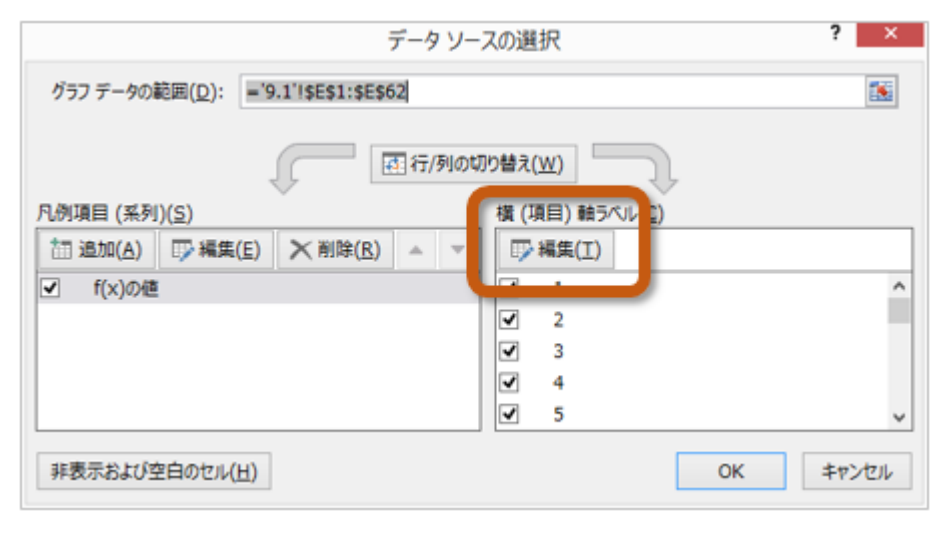

 $5.$   $5.$ 

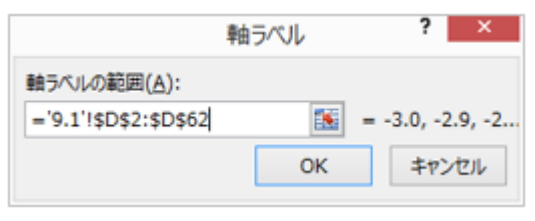

6. OK

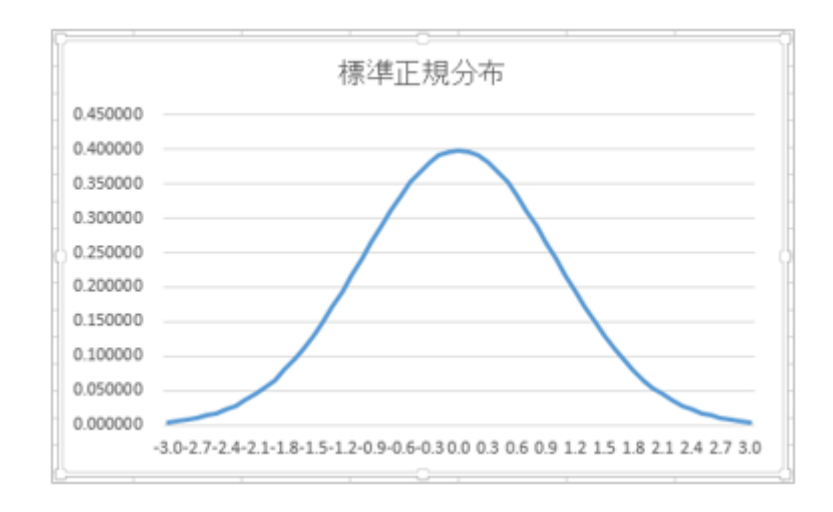

1. 9.2

シートの切り替え

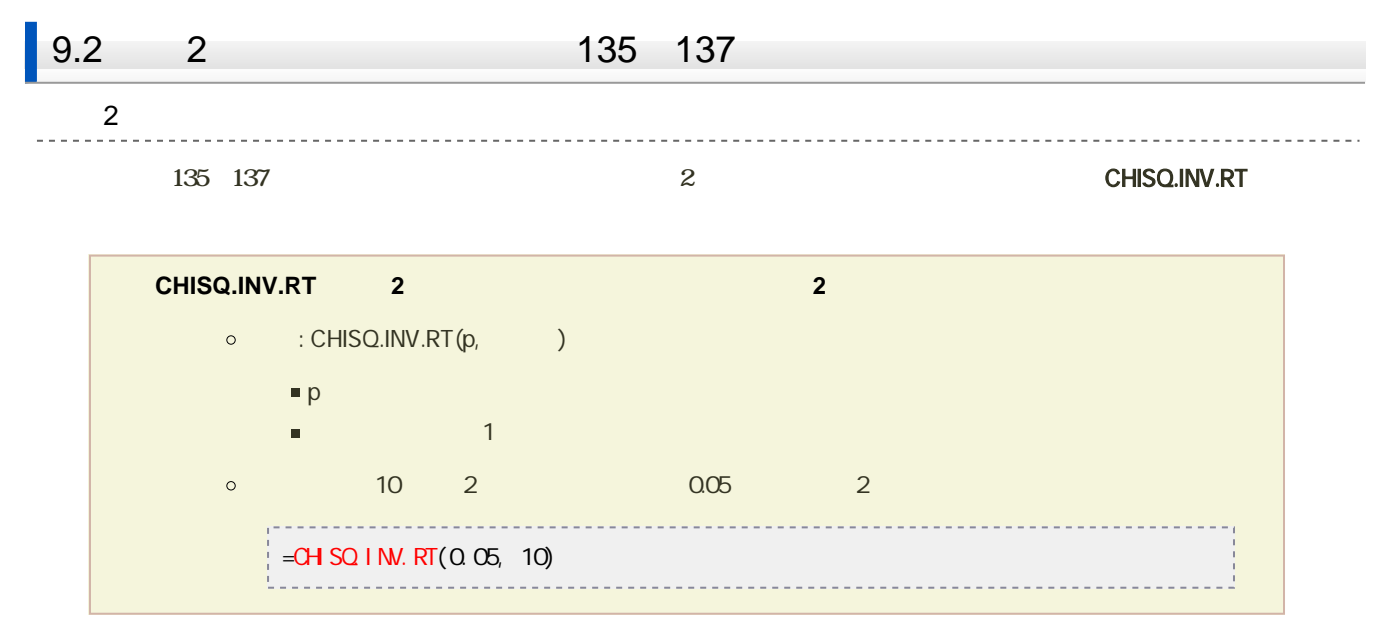

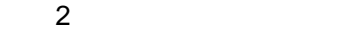

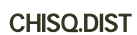

. . . . . . . . . . . . . . . .

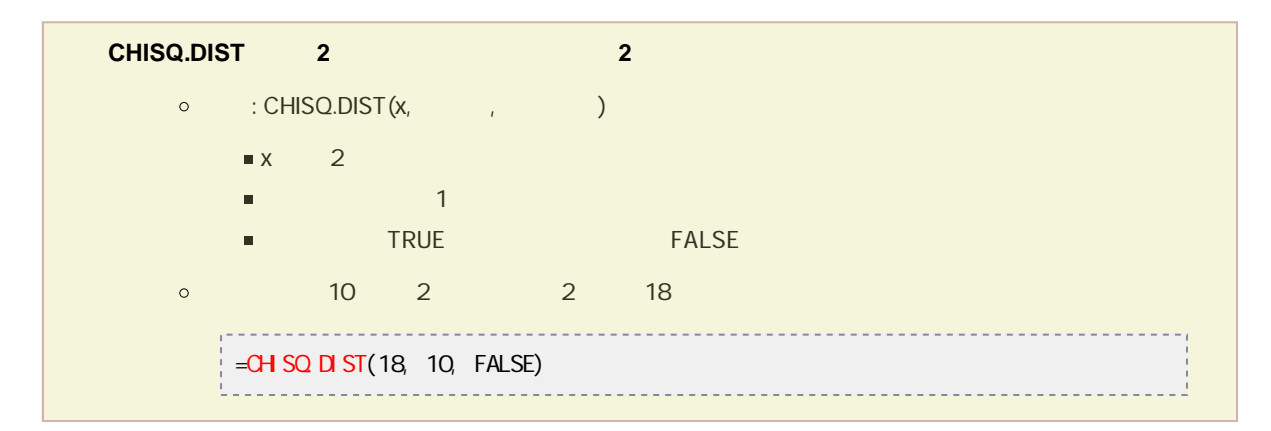

## $1. F2$

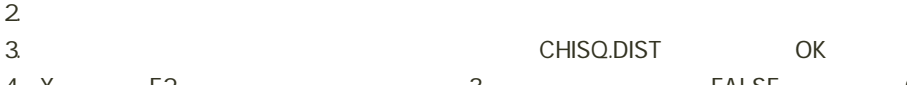

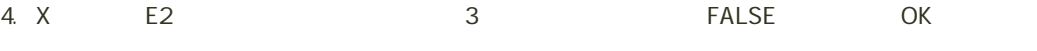

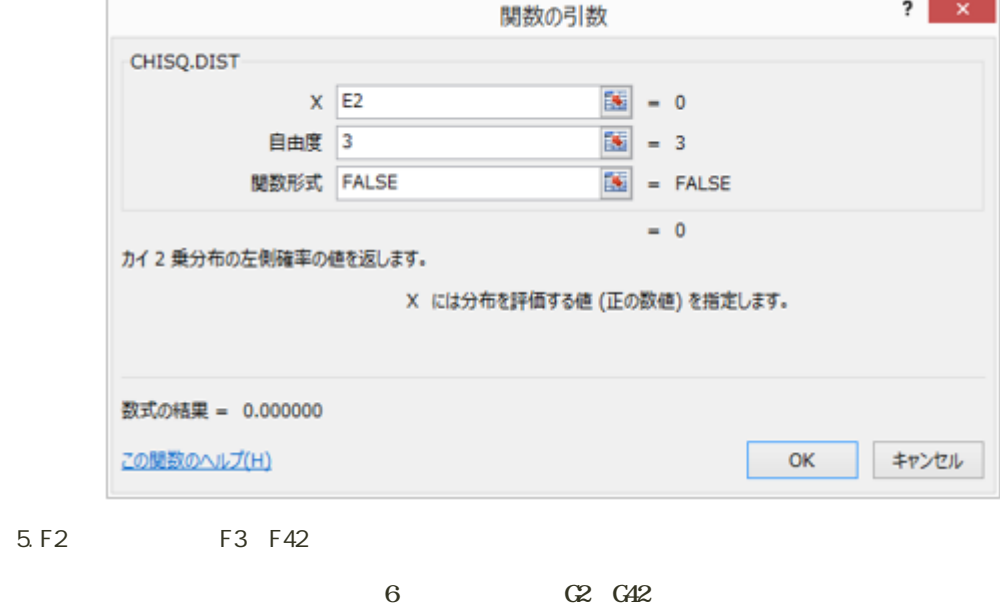

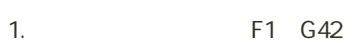

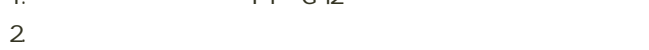

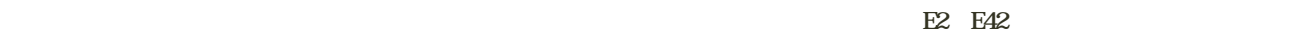

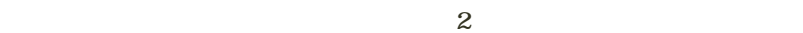

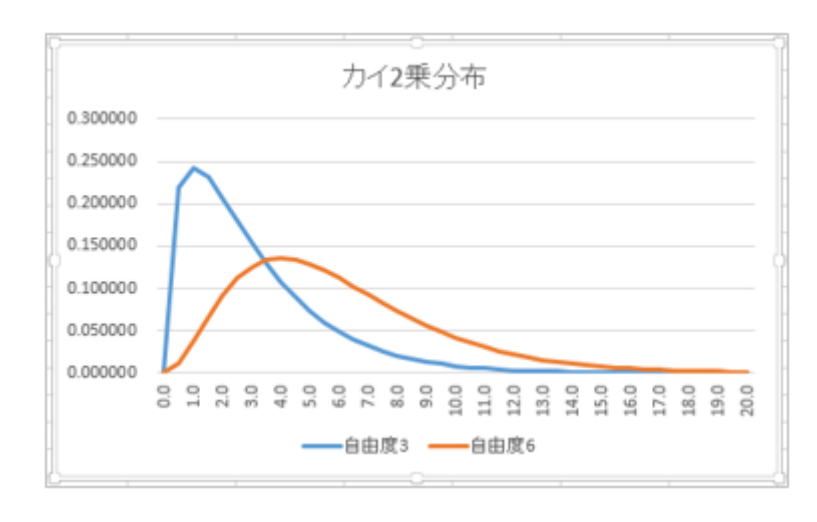

 $\mathbf{2}$ 

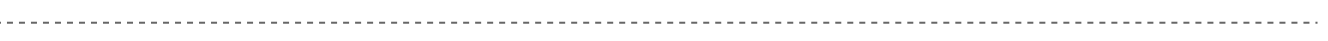

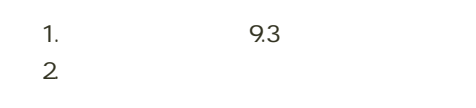

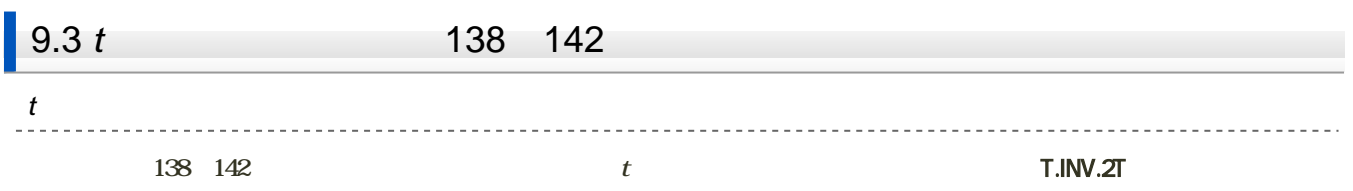

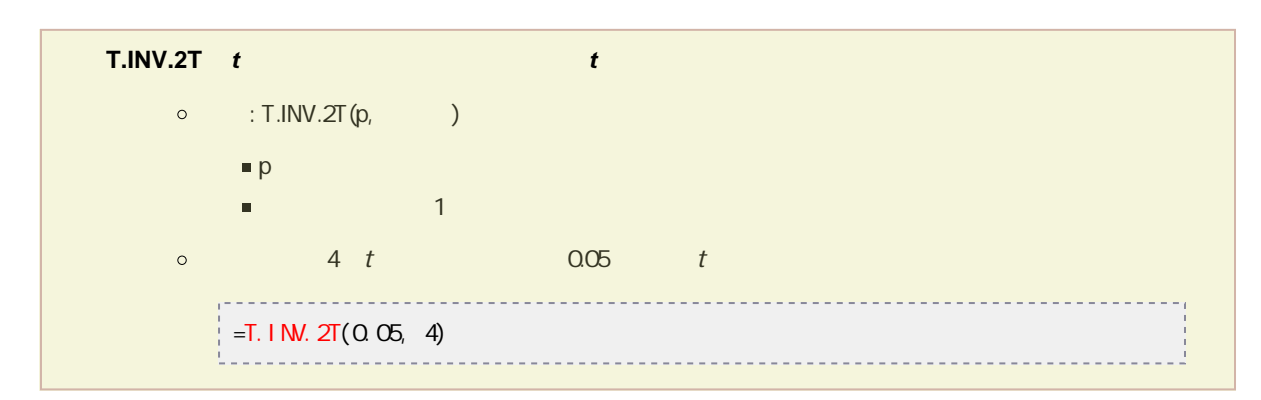

t  $\mathfrak{g}$ 

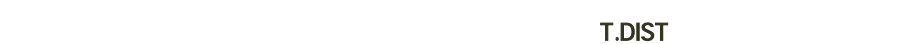

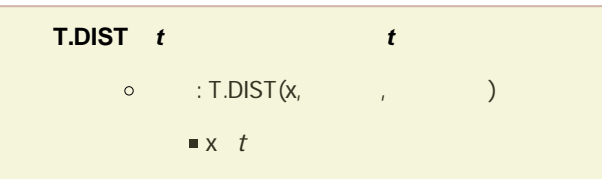

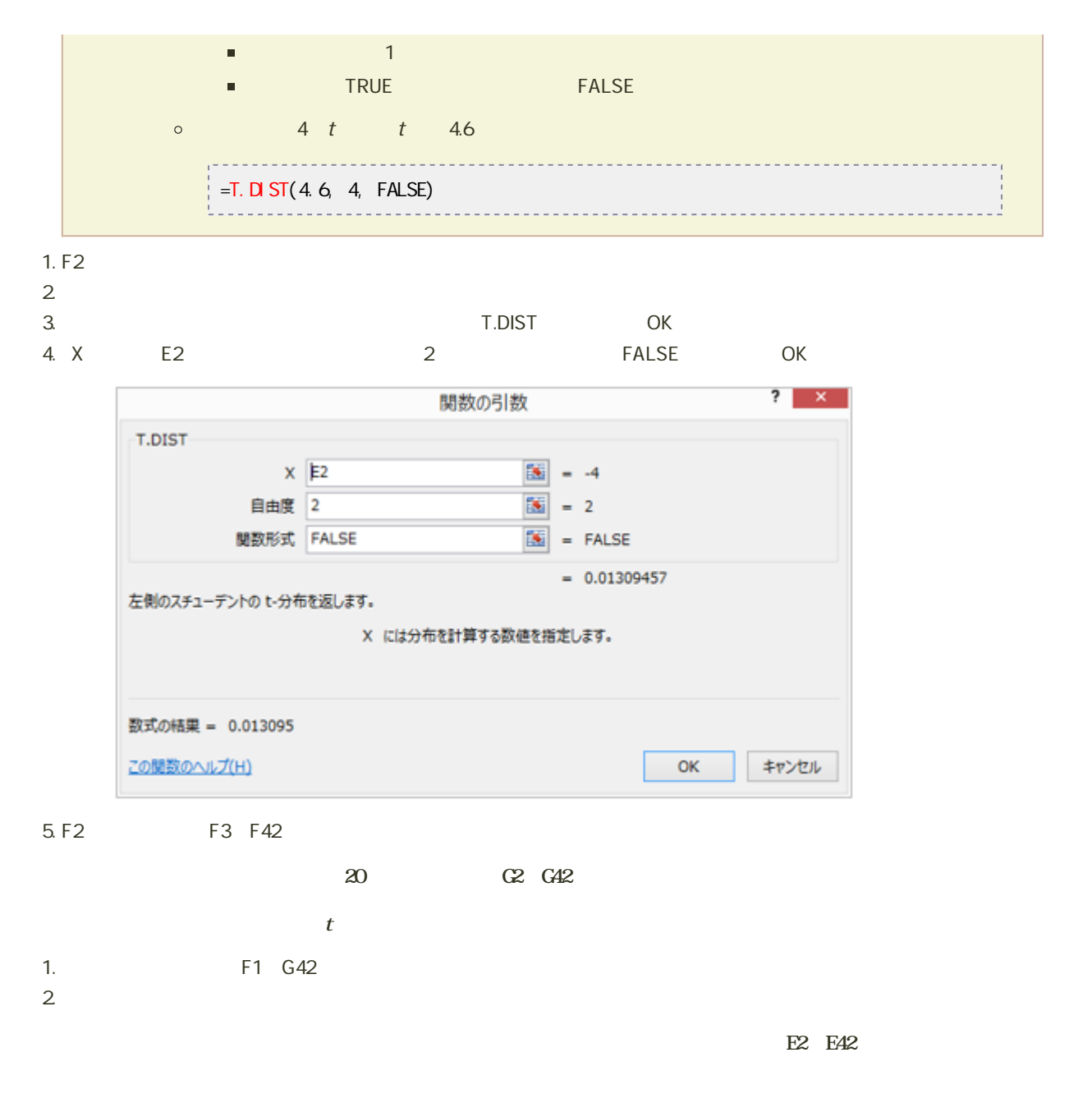

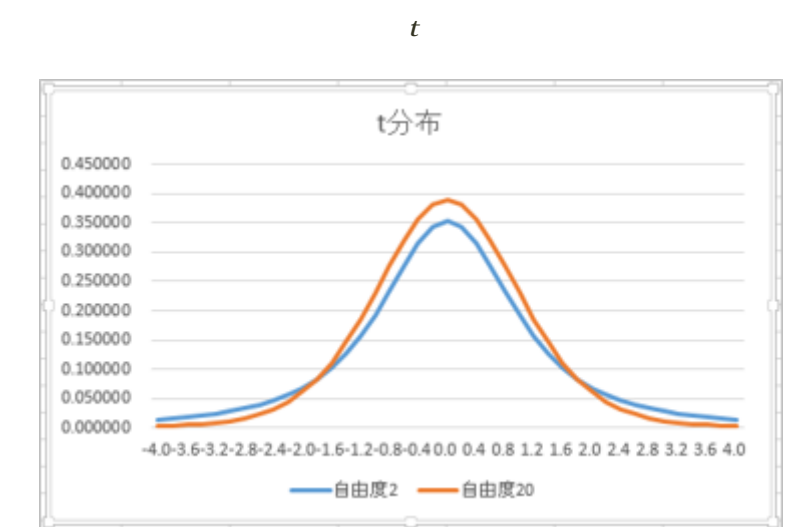

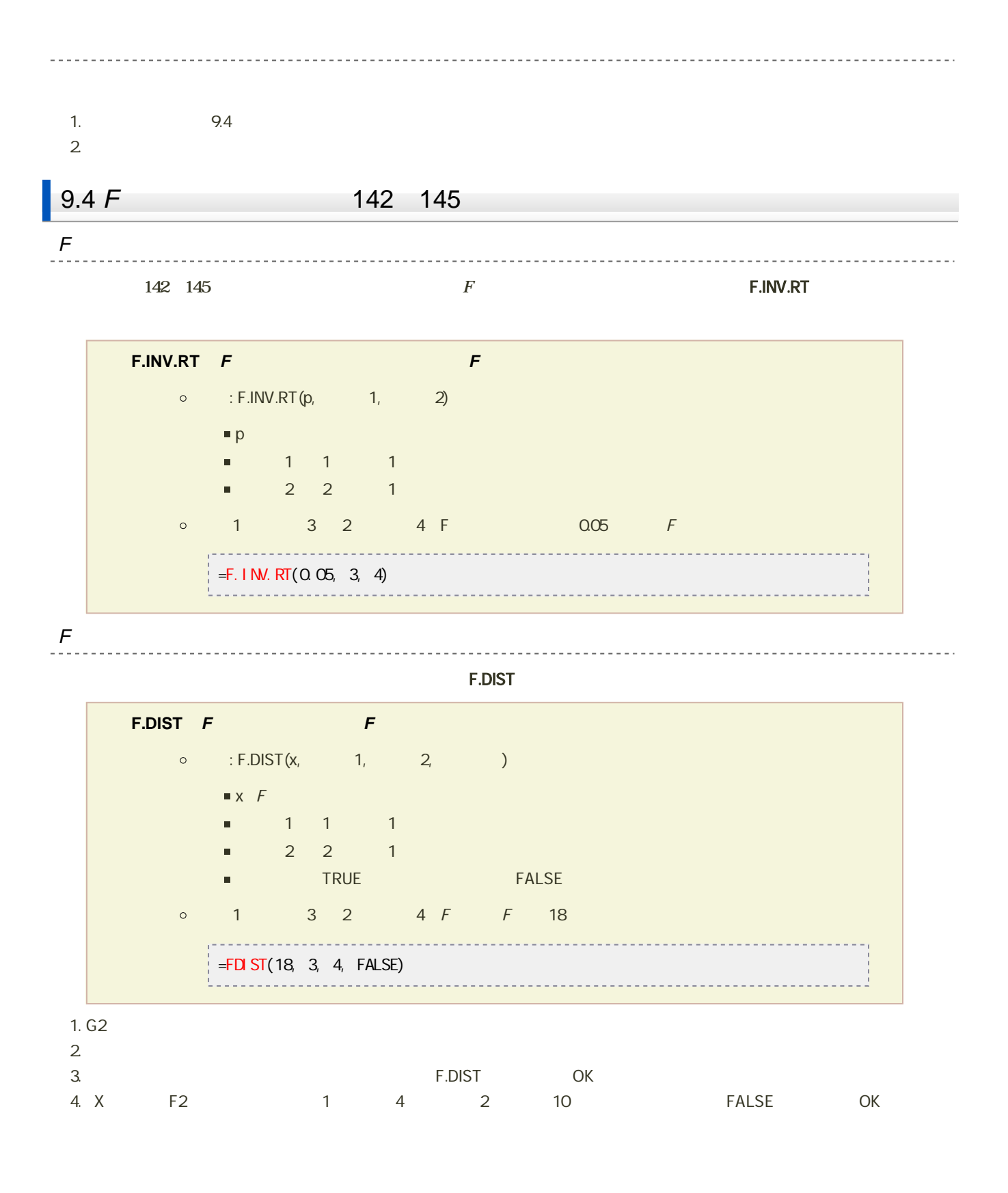

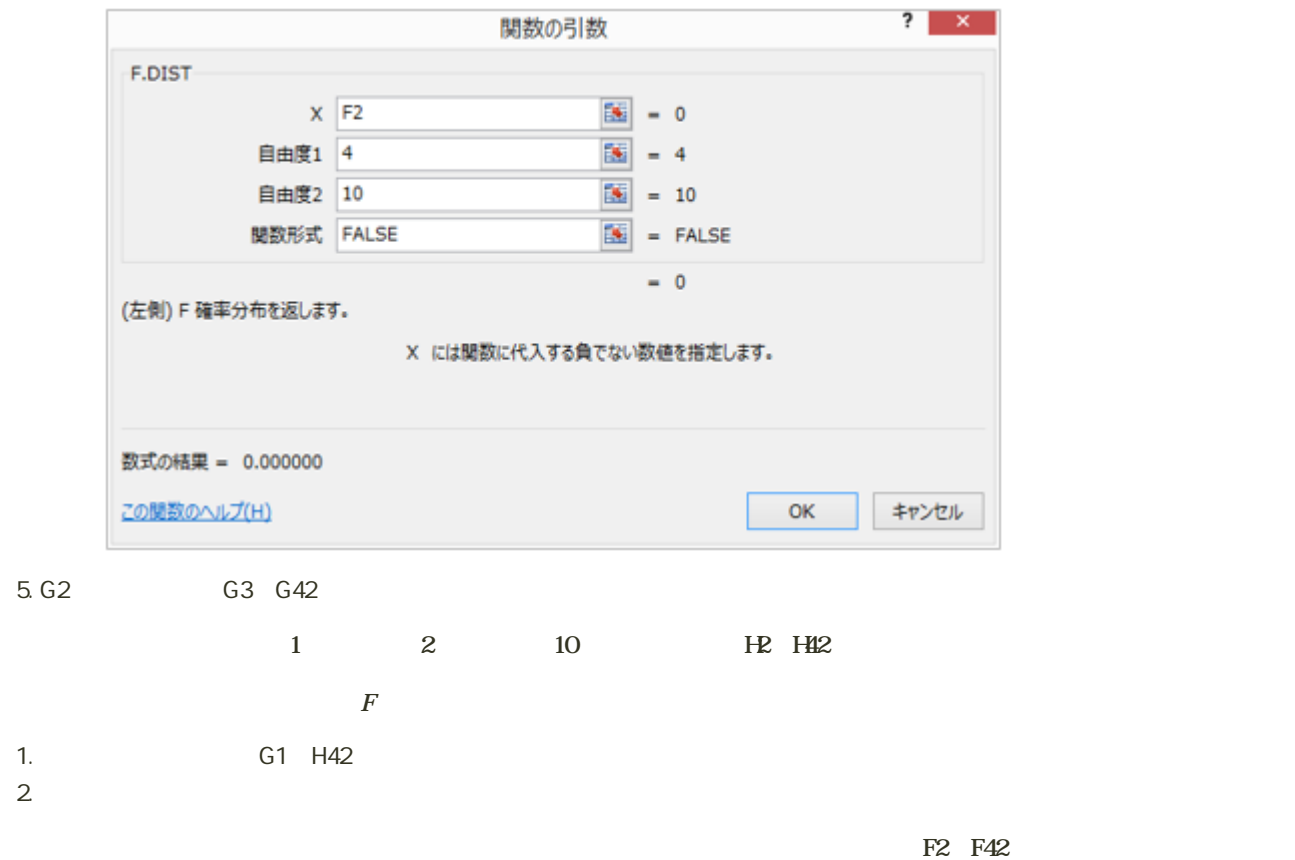

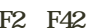

 $\bm{F}$ 

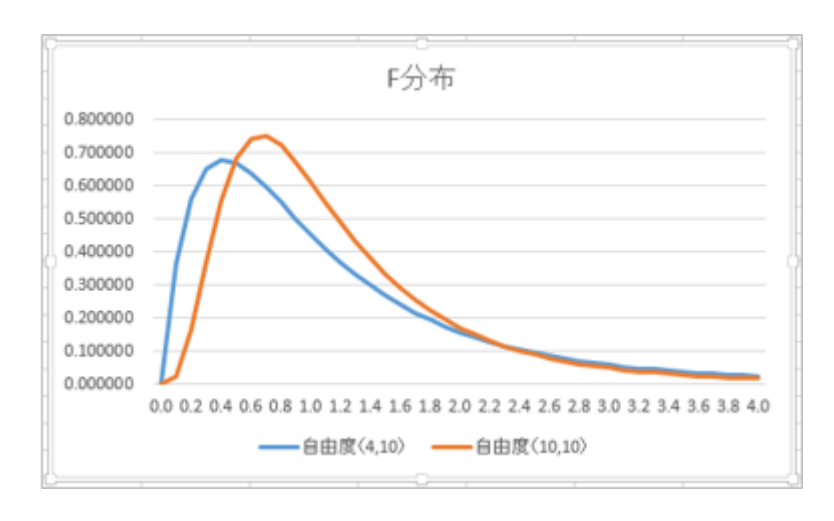

 $10$  :  $\qquad$  :

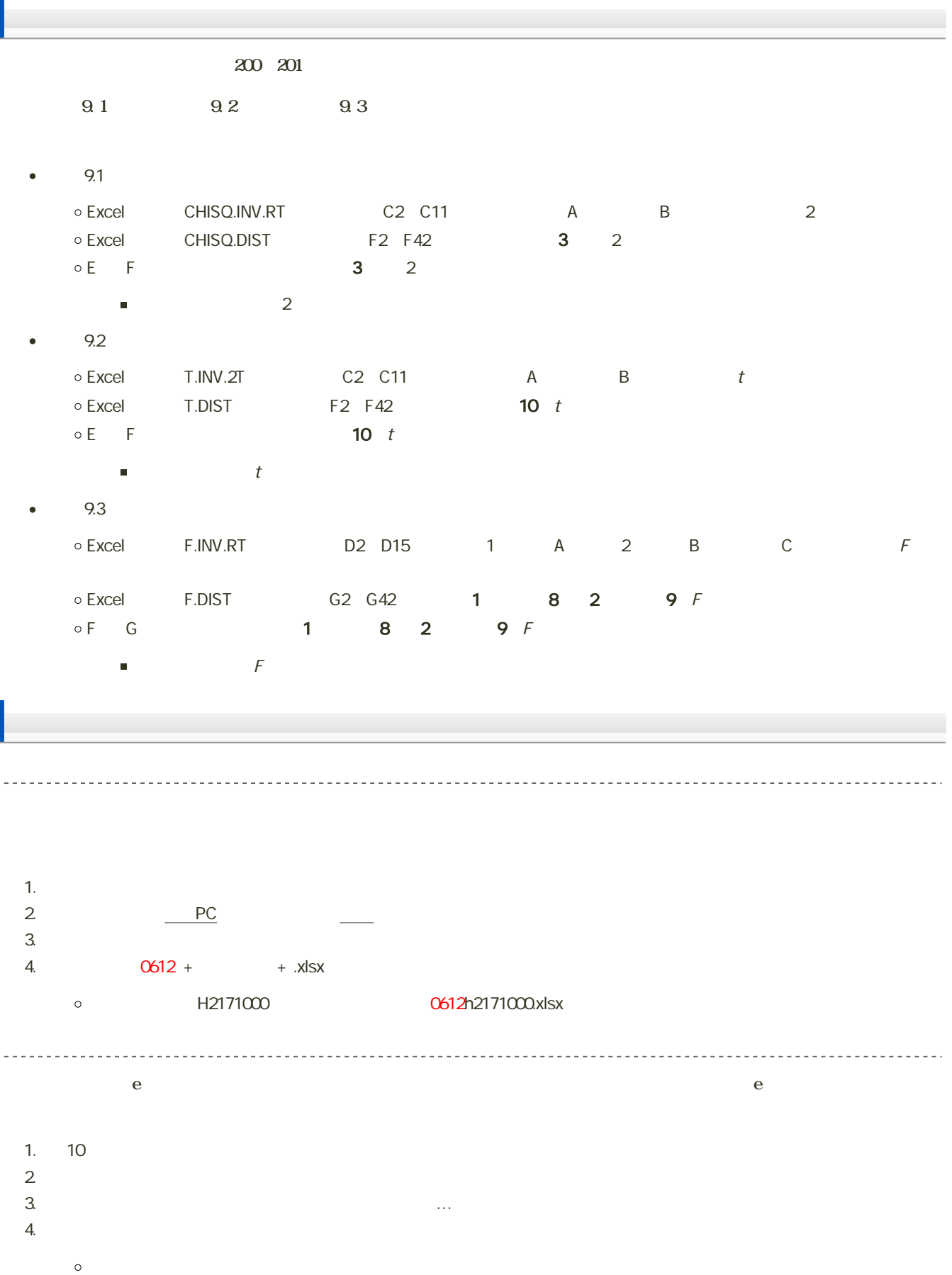

14:40

課題の期限